# **Presien**

# AI vision and its use in health and safety

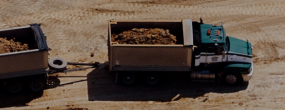

12<sup>th</sup> July 2023 presien.com

# A crash course on AI vision

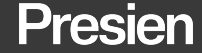

presien.com

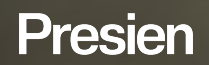

https://www.youtube.com/watch?v=bM2Oh3ewG8c

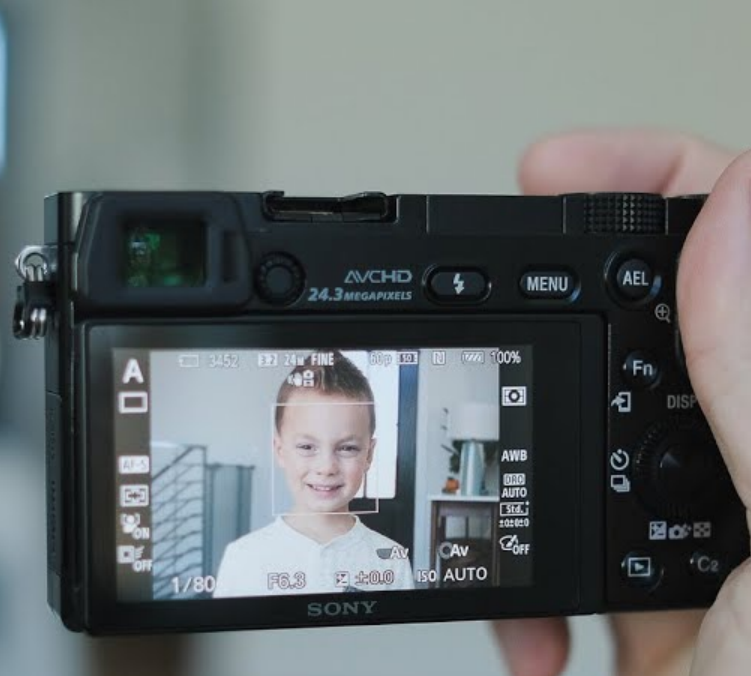

# Viola-Jones Algorithm

Binary degenerate decision tree

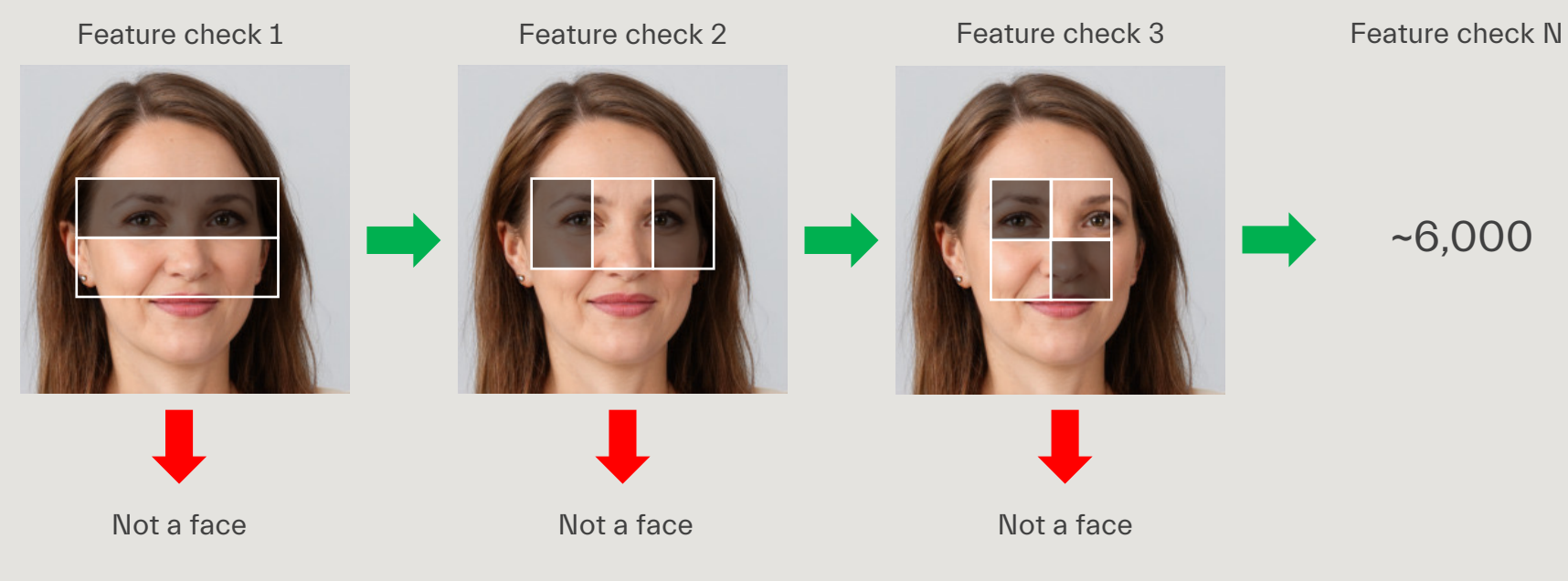

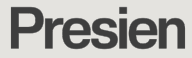

https://generated.photos/faces

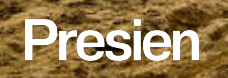

**Dista** 

https://rprtrades.com/construction-workersafety/

# Deep Convolutional Neural Networks (D-CNN)

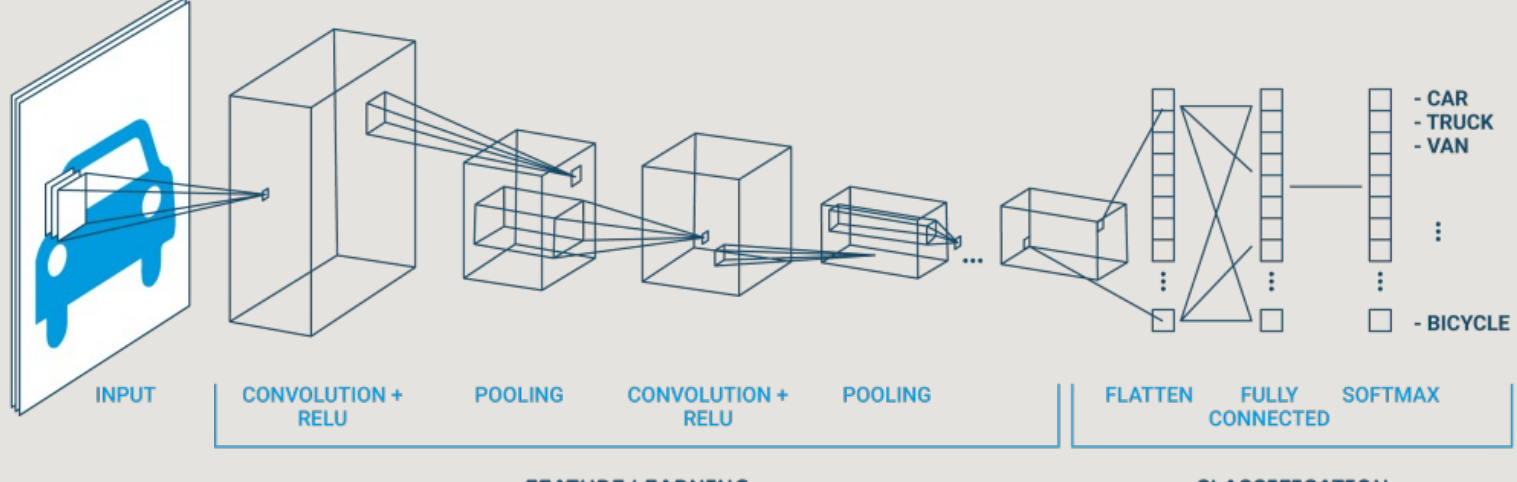

**FEATURE LEARNING** 

**CLASSIFICATION** 

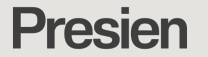

https://www.run.ai/guides/deep-learning-for-computer-vision/deep-convolutional-neural-networks

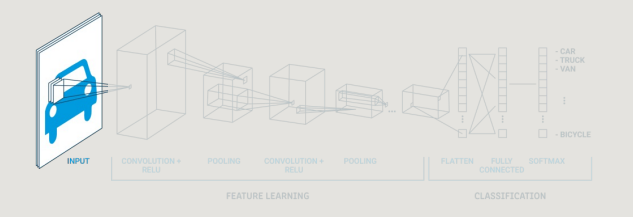

## Step 1 Convert to pixel values

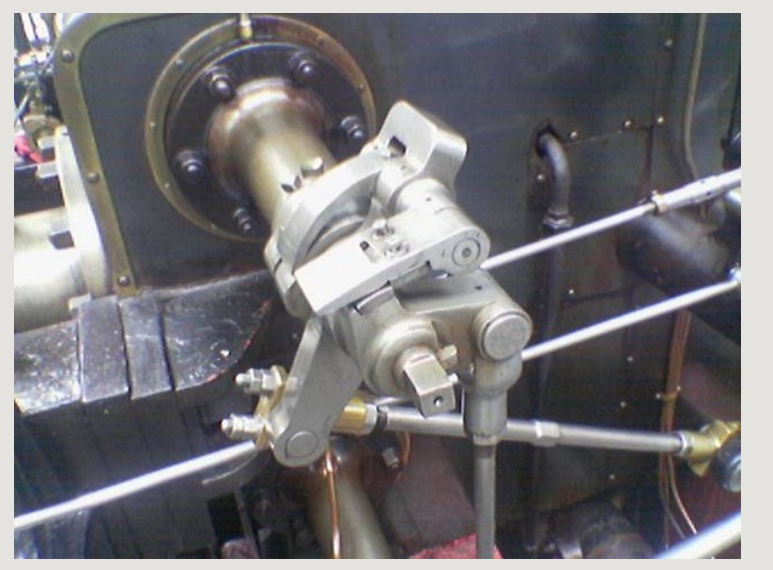

 72 85 167 202 189 113 84 64 48 39 39 34 112 121 180 198 199 151 130 107 88 69 55 37 8 19 102 157 103 28 23 13 6 11 22 28 132 133 172 219 172 113 95 94 84 74 39 44 148 150 183 215 186 149 137 131 121 112 74 68 39 53 114 178 81 38 30 21 12 13 8 13 109 148 196 220 163 108 84 62 82 59 56 50 138 165 195 218 180 143 129 113 128 107 102 87 20 84 154 182 84 45 28 8 14 6 14 15 86 149 220 213 159 105 82 79 66 53 51 45 124 164 216 212 175 141 128 126 115 105 100 88 14 92 185 172 95 51 33 19 14 11 12 11 95 191 218 206 159 97 82 64 57 49 42 28 129 193 214 206 177 134 125 107 104 96 84 63 35 149 183 159 106 46 38 25 20 18 15 8 129 200 220 203 147 87 46 23 24 16 19 14 152 201 217 205 166 125 59 33 34 20 16 13 77 161 184 152 96 37 31 17 21 15 18 13 150 197 221 174 122 103 18 16 16 17 16 19 167 196 218 185 146 136 16 15 14 15 13 16

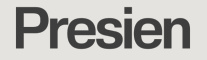

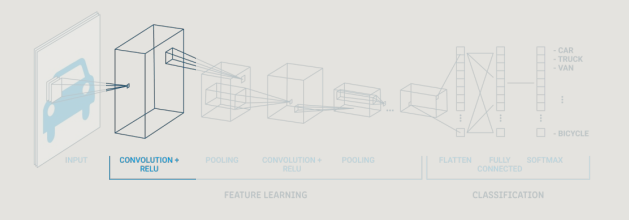

 72 85 167 202 189 113 84 64 48 39 39 34 112 121 180 198 199 151 130 107 88 69 55 37 8 19 102 157 103 28 23 13 6 11 22 28 132 133 172 219 172 113 95 94 84 74 39 44 148 150 183 215 186 149 137 131 121 112 74 68 39 53 114 178 81 38 30 21 12 13 8 13 109 148 196 220 163 108 84 62 82 59 56 50 138 165 195 218 180 143 129 113 128 107 102 87 20 84 154 182 84 45 28 8 14 6 14 15 86 149 220 213 159 105 82 79 66 53 51 45 124 164 216 212 175 141 128 126 115 105 100 88 14 92 185 172 95 51 33 19 14 11 12 11 95 191 218 206 159 97 82 64 57 49 42 28 129 193 214 206 177 134 125 107 104 96 84 63 35 149 183 159 106 46 38 25 20 18 15 8 129 200 220 203 147 87 46 23 24 16 19 14 152 201 217 205 166 125 59 33 34 20 16 13 77 161 184 152 96 37 31 17 21 15 18 13 150 197 221 174 122 103 18 16 16 17 16 19 167 196 218 185 146 136 16 15 14 15 13 16

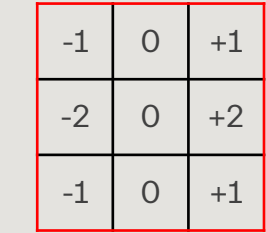

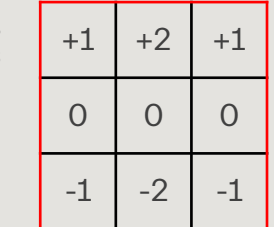

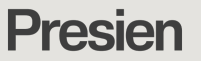

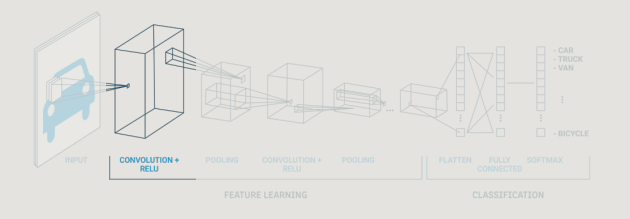

 72 85 167 202 189 113 84 64 48 39 39 34 112 121 180 198 199 151 130 107 88 69 55 37 8 19 102 157 103 28 23 13 6 11 22 28 132 133 172 219 172 113 95 94 84 74 39 44 148 150 183 215 186 149 137 131 121 112 74 68 39 53 114 178 81 38 30 21 12 13 8 13 109 148 196 220 163 108 84 62 82 59 56 50 138 165 195 218 180 143 129 113 128 107 102 87 20 84 154 182 84 45 28 8 14 6 14 15 86 149 220 213 159 105 82 79 66 53 51 45 124 164 216 212 175 141 128 126 115 105 100 88 14 92 185 172 95 51 33 19 14 11 12 11 95 191 218 206 159 97 82 64 57 49 42 28 129 193 214 206 177 134 125 107 104 96 84 63 35 149 183 159 106 46 38 25 20 18 15 8 129 200 220 203 147 87 46 23 24 16 19 14 152 201 217 205 166 125 59 33 34 20 16 13 77 161 184 152 96 37 31 17 21 15 18 13 150 197 221 174 122 103 18 16 16 17 16 19 167 196 218 185 146 136 16 15 14 15 13 16

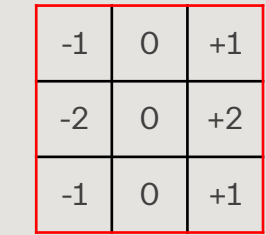

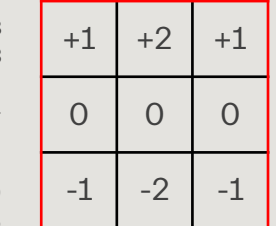

# **Presien**

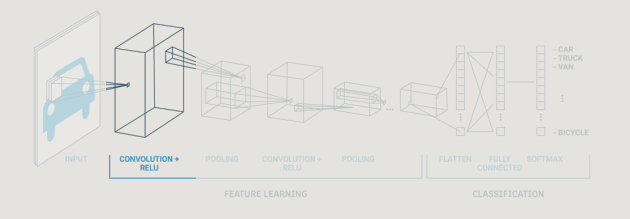

 72 85 167 202 189 113 84 64 48 39 39 34 112 121 180 198 199 151 130 107 88 69 55 37 8 19 102 157 103 28 23 13 6 11 22 28 132 133 172 219 172 113 95 94 84 74 39 44 148 150 183 215 186 149 137 131 121 112 74 68 39 53 114 178 81 38 30 21 12 13 8 13 109 148 196 220 163 108 84 62 82 59 56 50 138 165 195 218 180 143 129 113 128 107 102 87 20 84 154 182 84 45 28 8 14 6 14 15 86 149 220 213 159 105 82 79 66 53 51 45 124 164 216 212 175 141 128 126 115 105 100 88 14 92 185 172 95 51 33 19 14 11 12 11 95 191 218 206 159 97 82 64 57 49 42 28 129 193 214 206 177 134 125 107 104 96 84 63 35 149 183 159 106 46 38 25 20 18 15 8 129 200 220 203 147 87 46 23 24 16 19 14 152 201 217 205 166 125 59 33 34 20 16 13 77 161 184 152 96 37 31 17 21 15 18 13 150 197 221 174 122 103 18 16 16 17 16 19 167 196 218 185 146 136 16 15 14 15 13 16

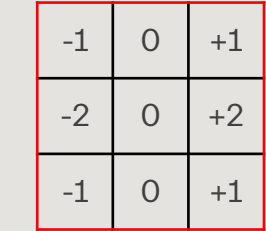

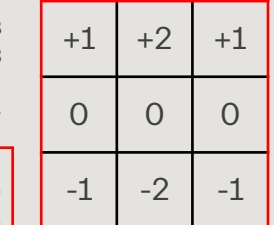

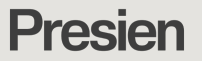

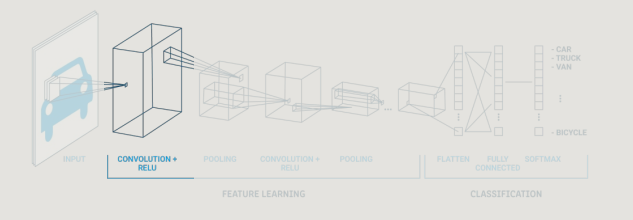

 72 85 167 202 189 113 84 64 48 39 39 34 112 121 180 198 199 151 130 107 88 69 55 37 8 19 102 157 103 28 23 13 6 11 22 28 132 133 172 219 172 113 95 94 84 74 39 44 148 150 183 215 186 149 137 131 121 112 74 68 39 53 114 178 81 38 30 21 12 13 8 13 109 148 196 220 163 108 84 62 82 59 56 50 138 165 195 218 180 143 129 113 128 107 102 87 20 84 154 182 84 45 28 8 14 6 14 15 86 149 220 213 159 105 82 79 66 53 51 45 124 164 216 212 175 141 128 126 115 105 100 88 14 92 185 172 95 51 33 19 14 11 12 11 95 191 218 206 159 97 82 64 57 49 42 28 129 193 214 206 177 134 125 107 104 96 84 63 35 149 183 159 106 46 38 25 20 18 15 8 129 200 220 203 147 87 46 23 24 16 19 14 152 201 217 205 166 125 59 33 34 20 16 13 77 161 184 152 96 37 31 17 21 15 18 13 150 197 221 174 122 103 18 16 16 17 16 19 167 196 218 185 146 136 16 15 14 15 13 16

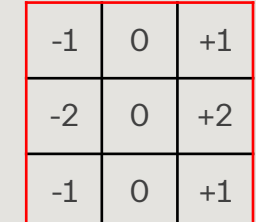

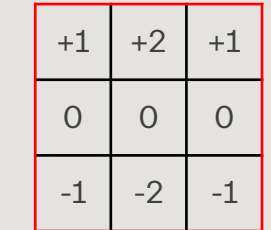

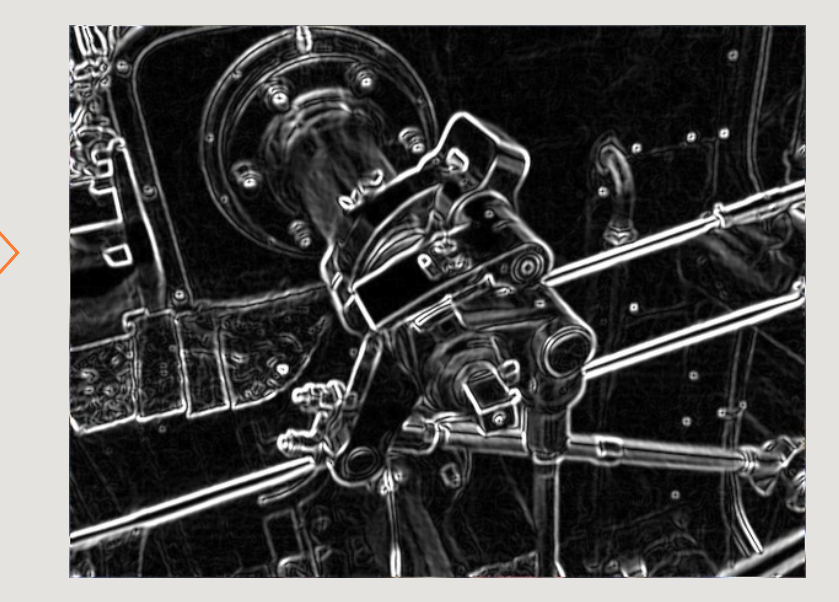

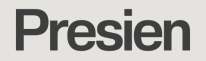

# What features are useful and how do we extract them?

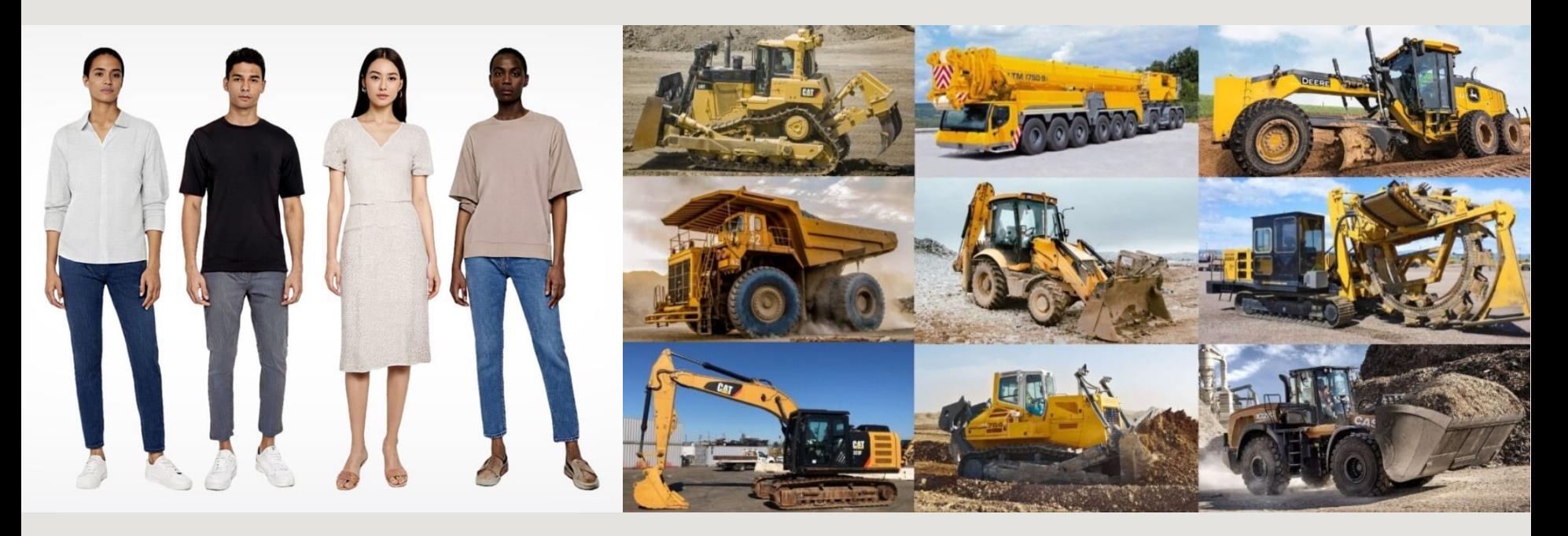

**Presien** 

https://generated.photos/humans | https://engineeringlearn.com/10-types-of-construction-vehiclesand-their-uses-with-pictures-names/

# Let's just throw everything at it and let the AI decide!

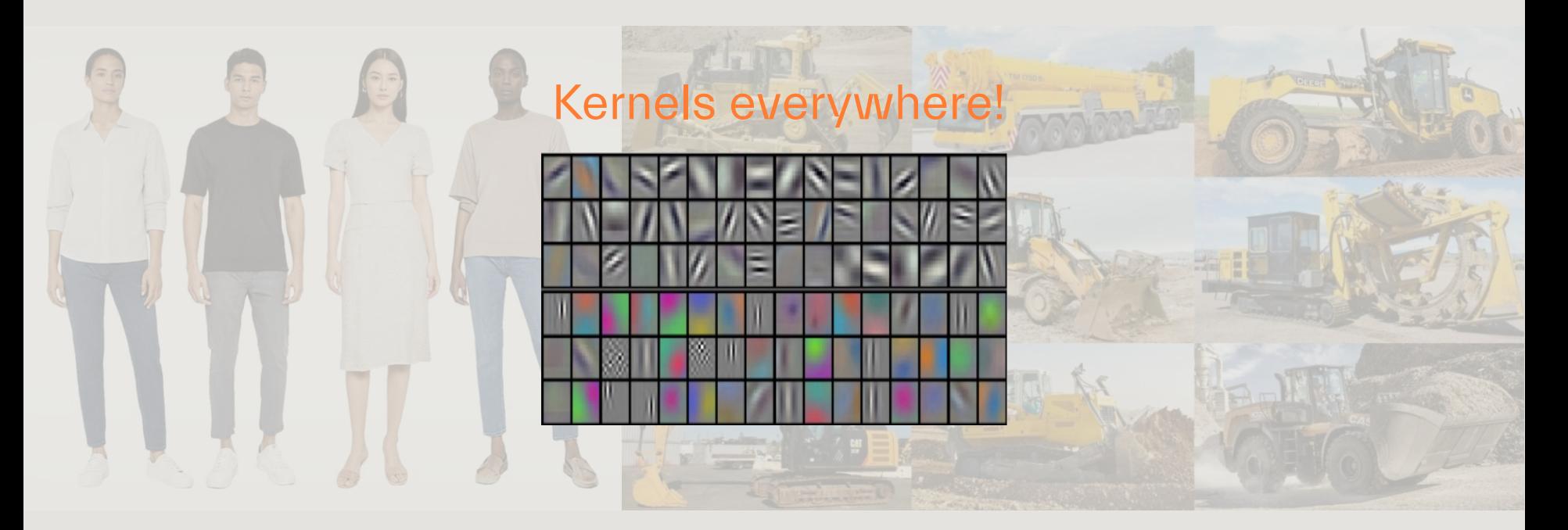

**Presien** 

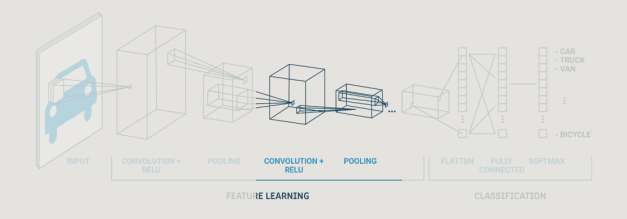

# **Step 3 Convolutions**

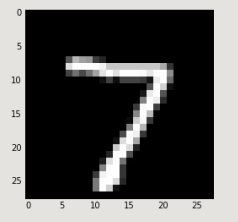

### Convolution 1

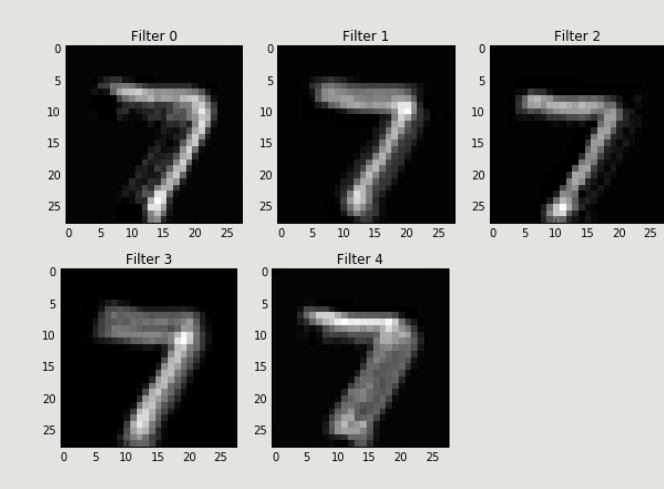

**Presien** 

https://awjuliani.medium.com/visualizing-neural-network-layer-activation-tensorflow-tutorial-d45f8bf7bbc4

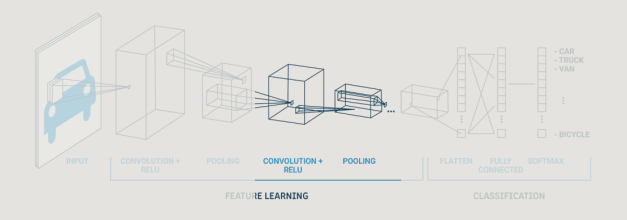

# **Step 3 Convolutions**

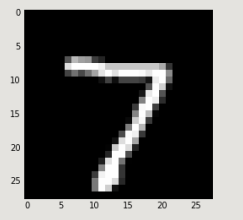

### Convolution 2

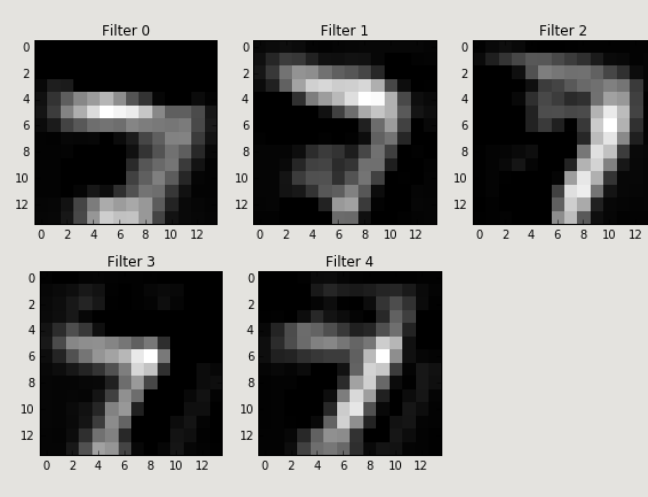

**Presien** 

https://awjuliani.medium.com/visualizing-neural-network-layer-activation-tensorflow-tutorial-d45f8bf7bbc4

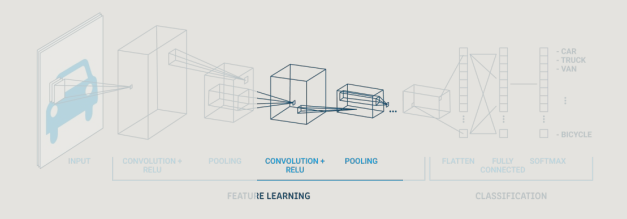

# **Step 3 Convolutions**

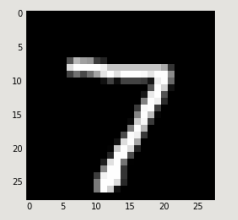

### Convolution 3

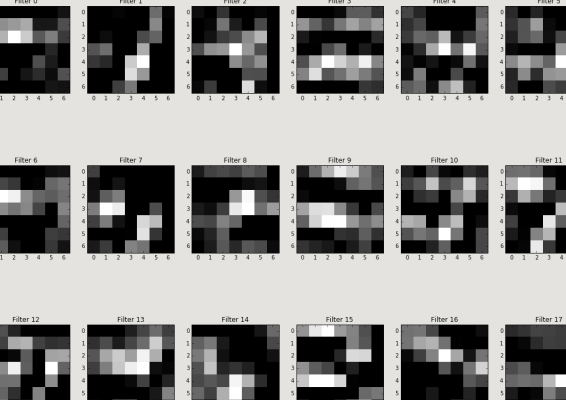

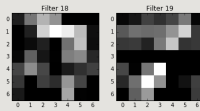

https://awjuliani.medium.com/visualizing-neural-network-layer-activation-tensorflow-tutorial-d45f8bf7bbc4

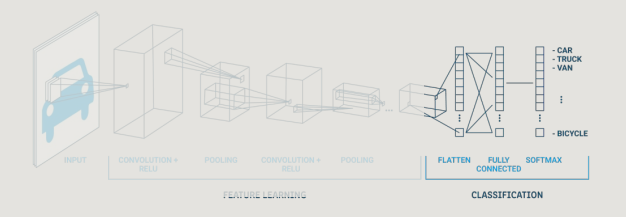

# Step 4 Object recognition (neural network)

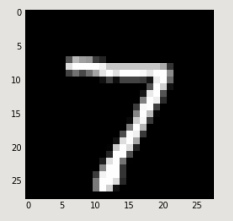

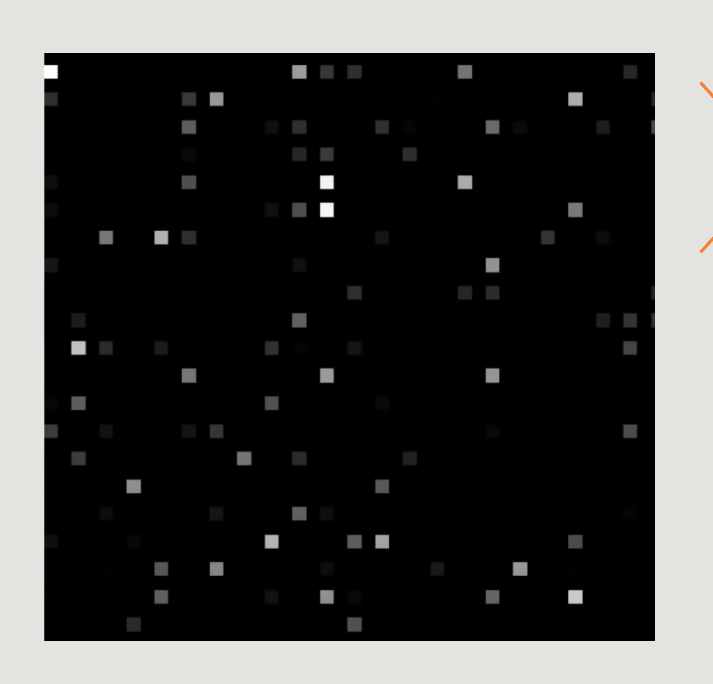

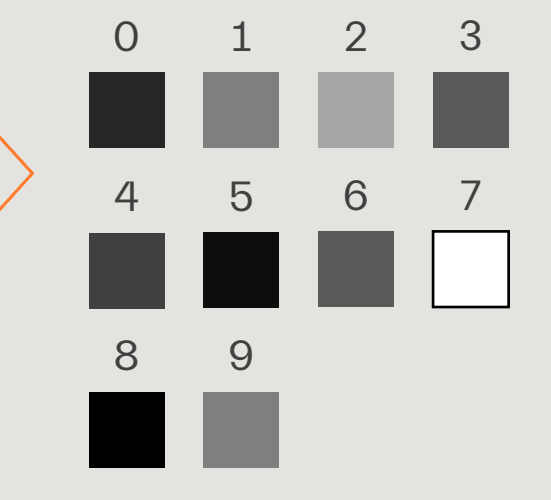

# **Presien**

# Training is the missing link

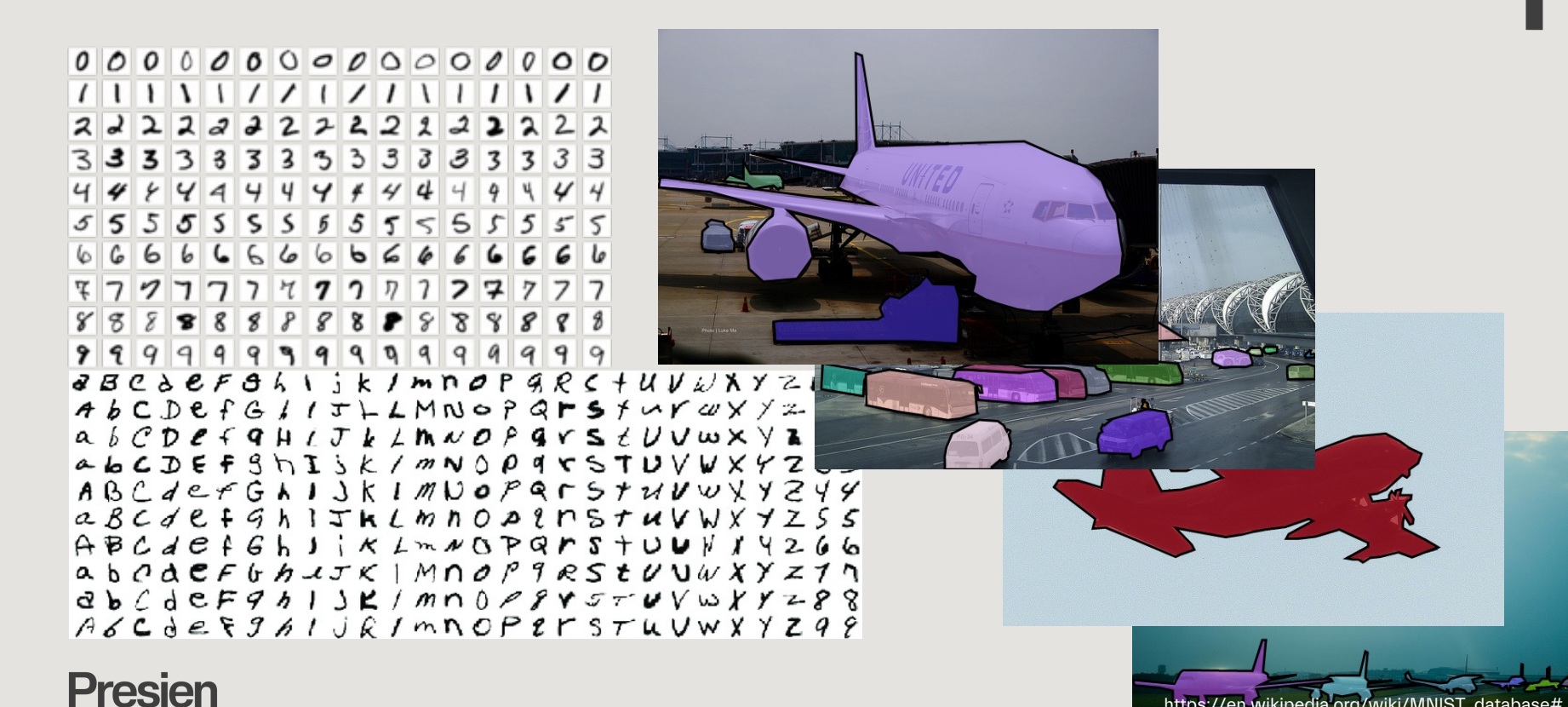

https://en.wikipedia.org/wiki/MNIST\_database#

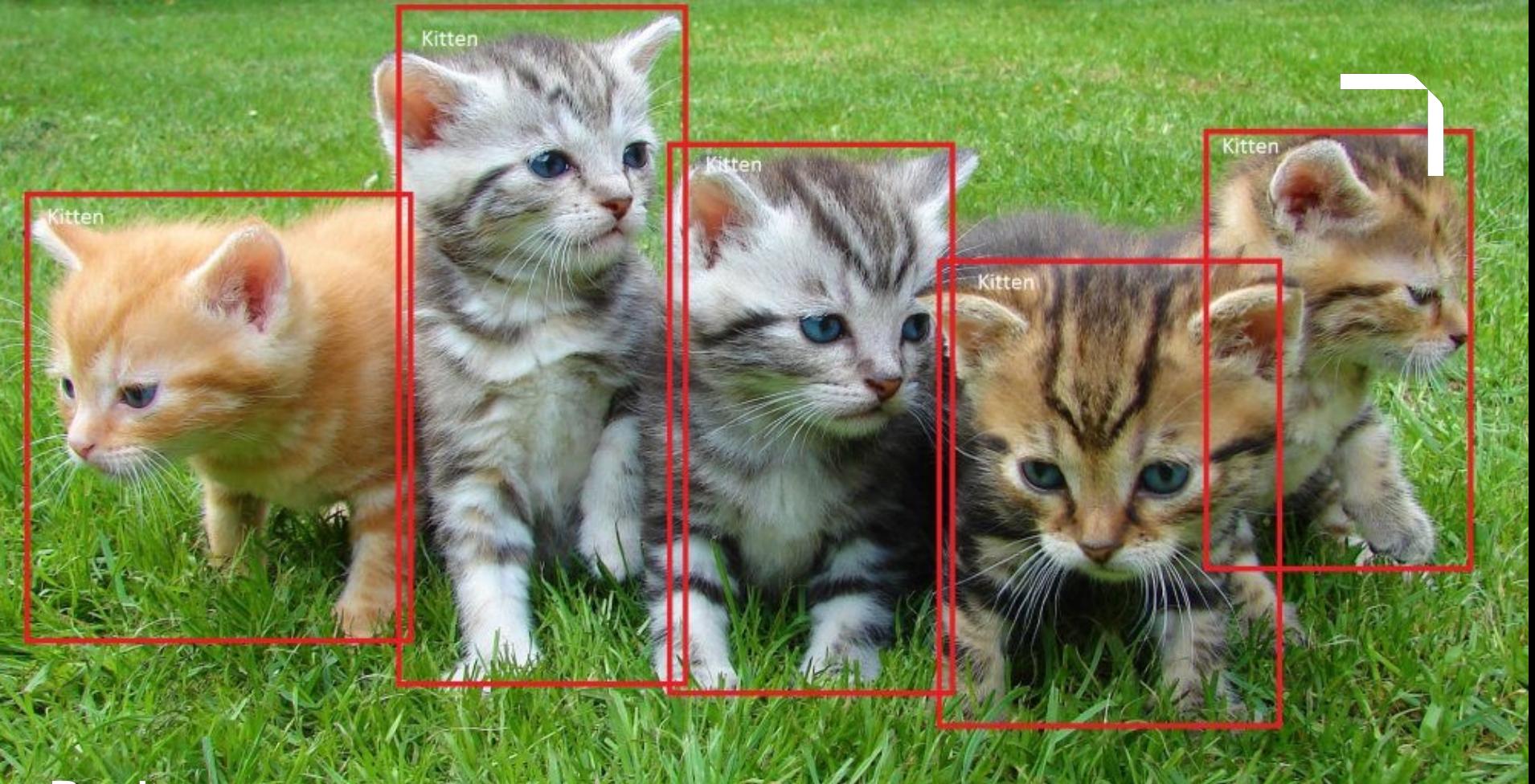

https://www.youtube.com/watch?v=bM2Oh3ewG8c

Presien

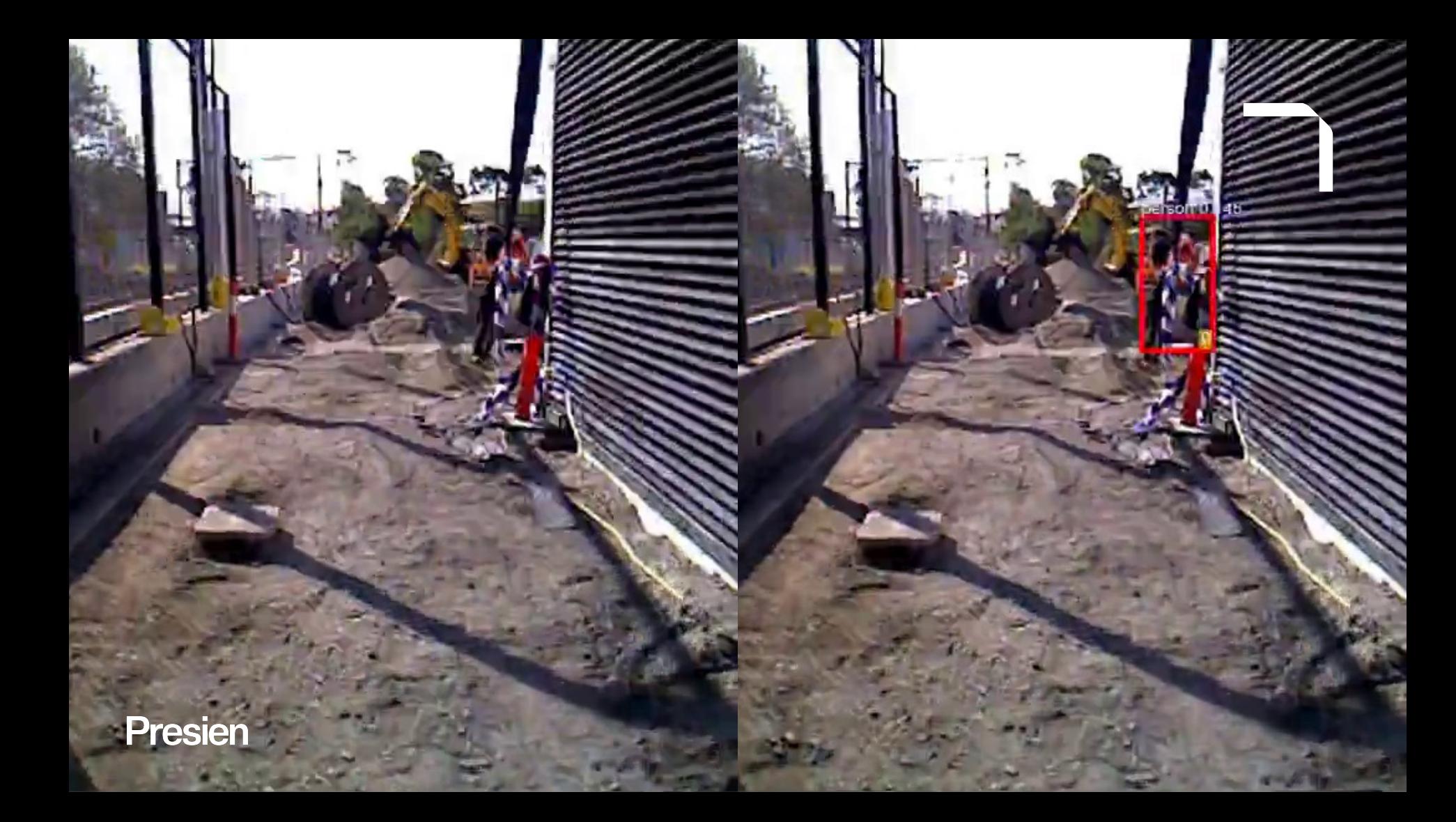

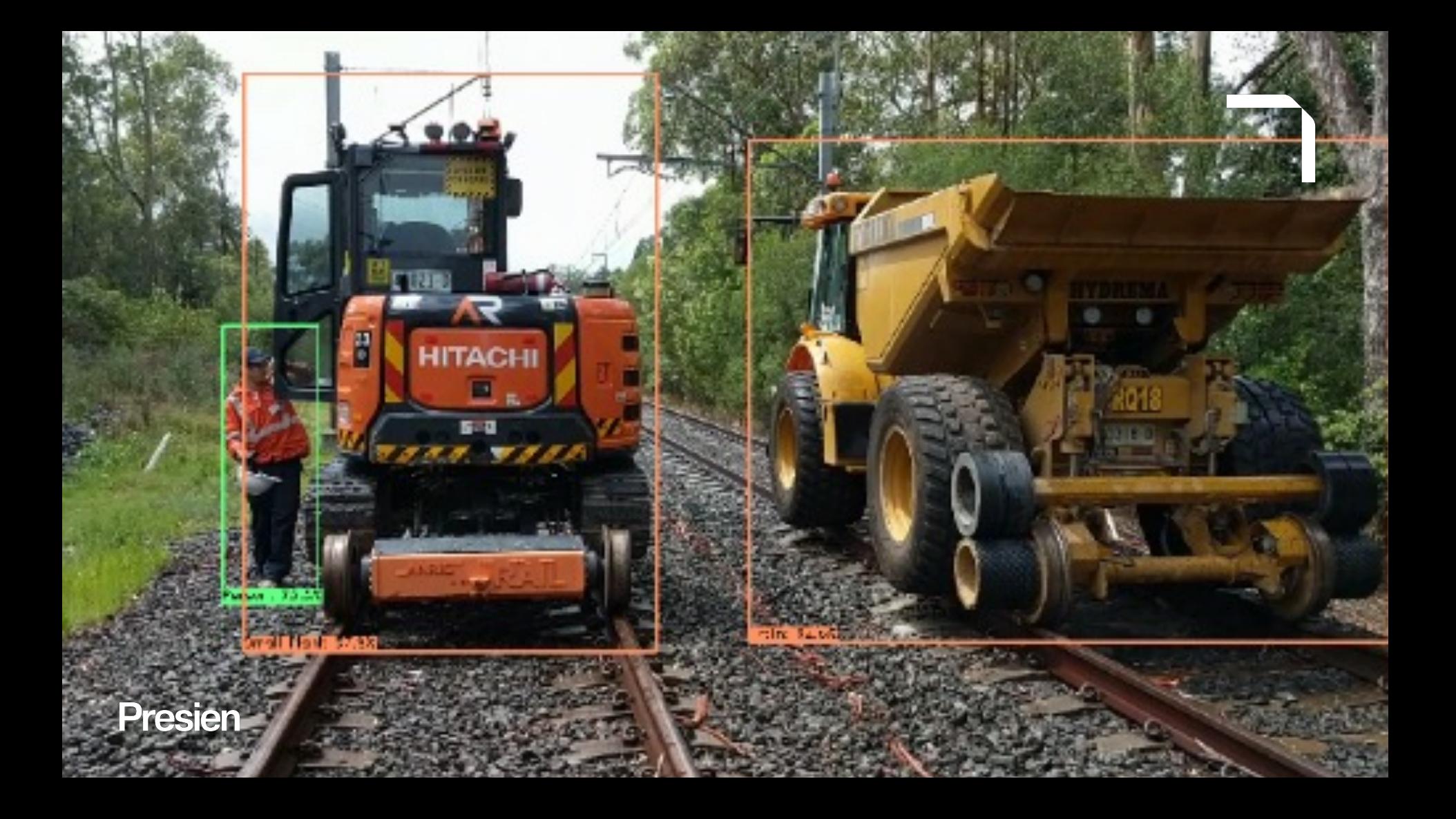

# Improving safety with AI vision

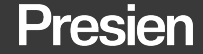

presien.com

There is a moral and economic imperative to improve heavy industry safety

195

Deaths

100k

Traumatic injuries

65%

Caused by mobile plant

1,000x

Near misses

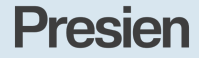

2015 Australian workplace safety data

How can we improve heavy industry safety?

# Hierarchy of controls

Policies and procedures rather than solution

# Passive devices

(e.g. 360 and reversing cameras) Users must be paying attention Proximity Cannot differentiate objects

Tag Every object must be tagged

IR Requires hi-vis

AI vision Only recently possible

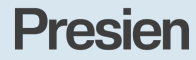

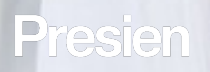

**Security** 

38

199199

**CONTRACTOR** 

https://eevsurveillance.com/solutions/warehouse-security-cameras/

νõ 16  $000000$ 

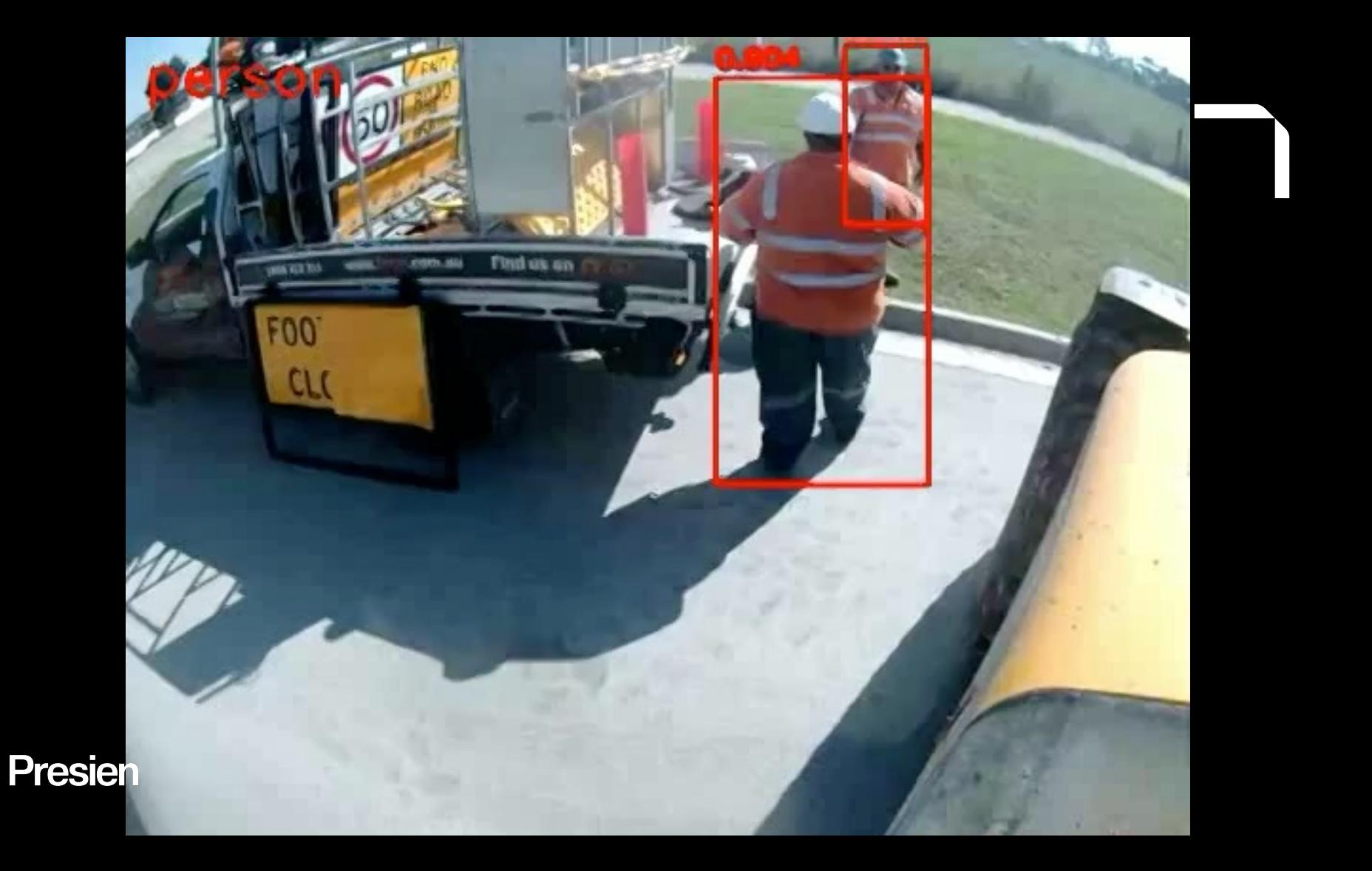

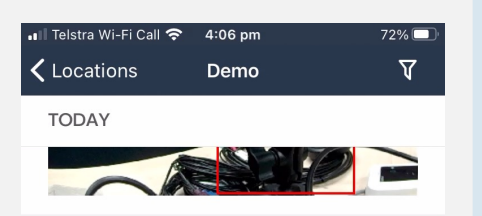

 $\frac{1}{2}$ 

### ∘ ⊗ **BPU settings changed** Alert zones or detections changed Kieran's forklift 4:01 PM

 $\cdot$   $\circ$ **BPU settings changed** Name changed to Kieran's forklift Kieran's forklift

4:01 PM

**Presien** 

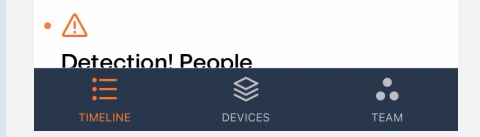

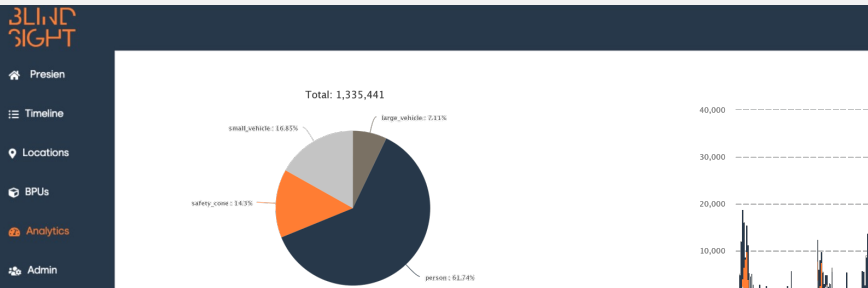

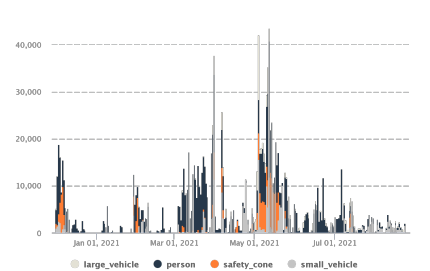

A Kieran MacKen

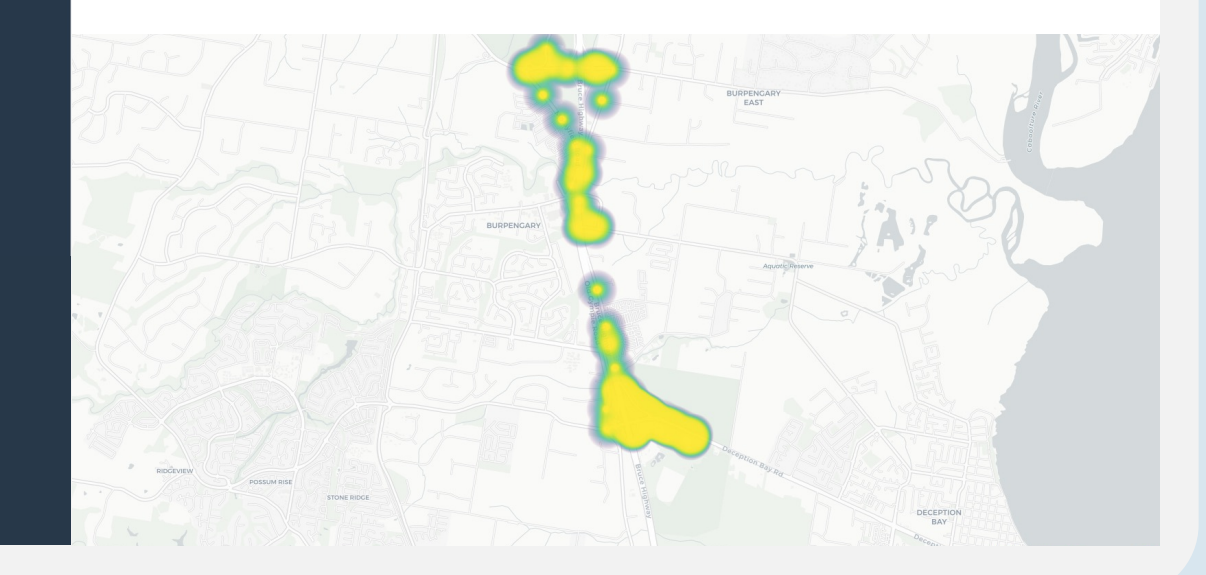

# **BLINDSIGHT INDEX**

# The new lead safety metric

Does not rely on an accident Does not rely on manual reporting Focuses on high-risk scenarios Can be compared across machine type, site, company, global

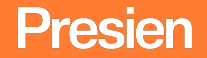

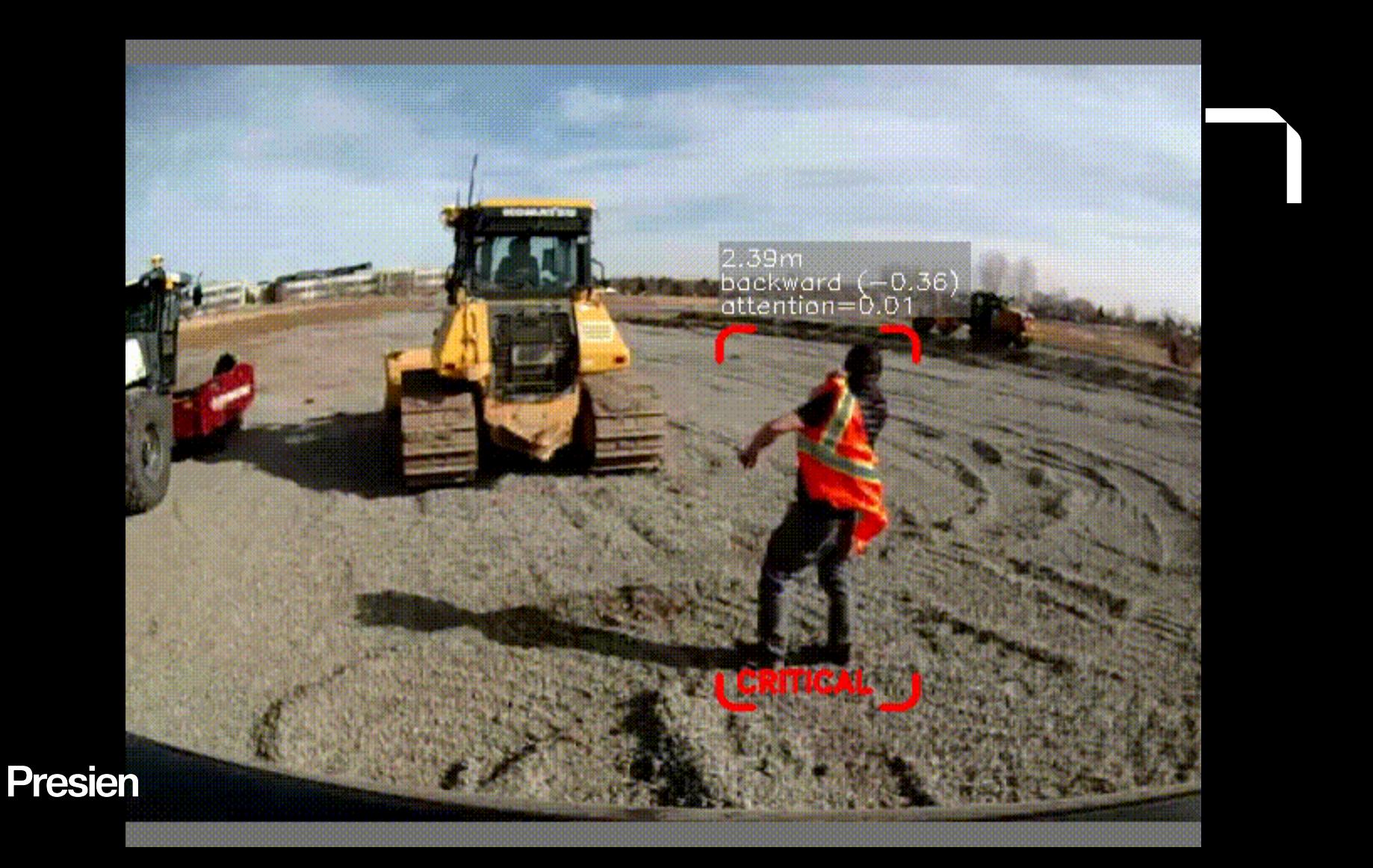

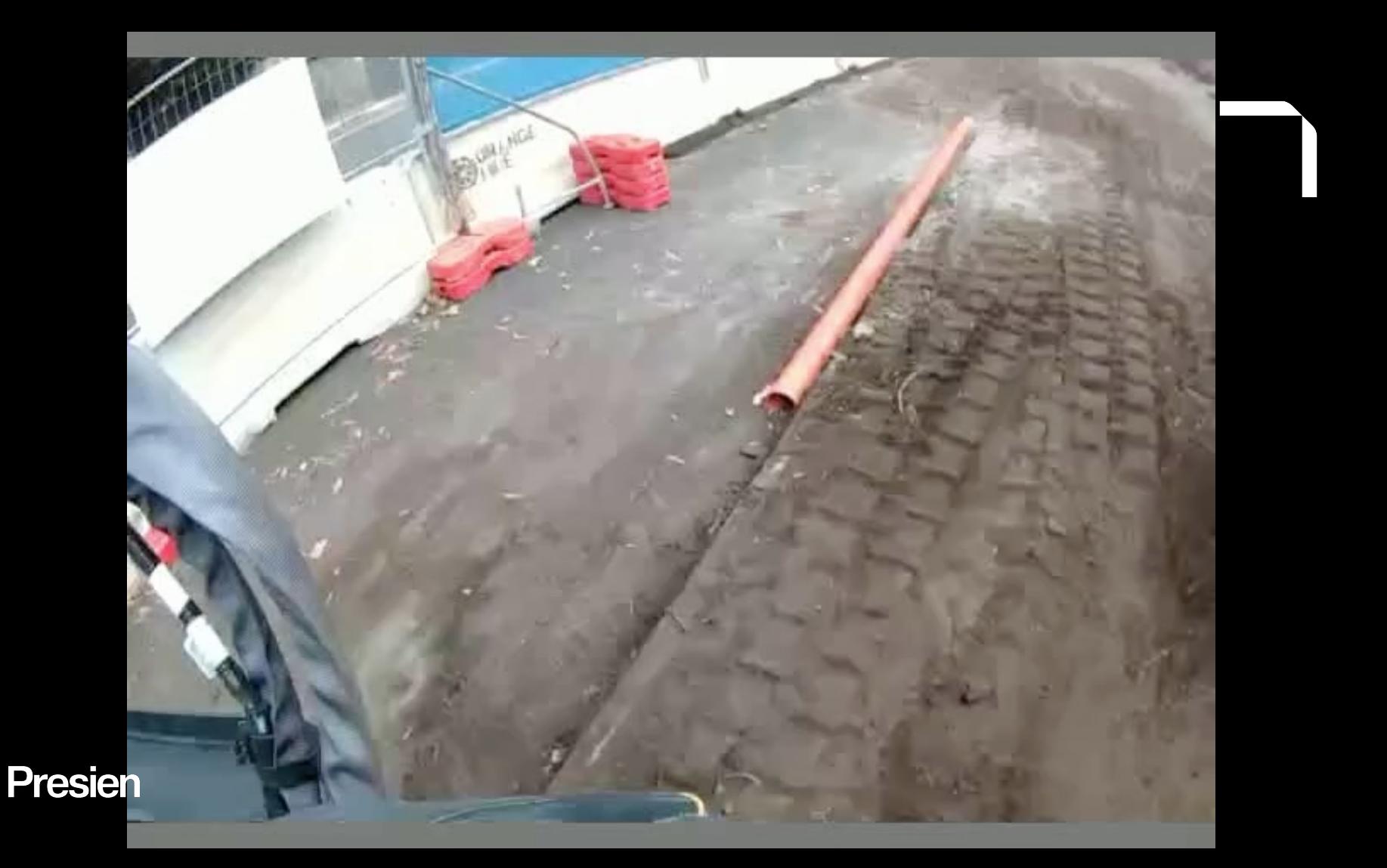

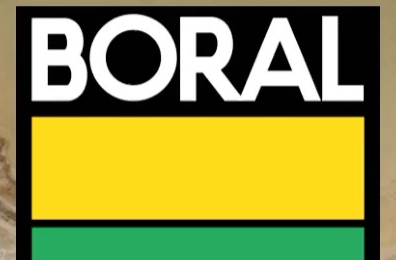

# Site H&S Update Site: QLD Concrete Mixer

Date: 18th April 2023

resien

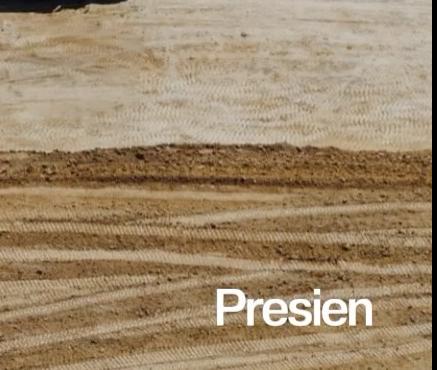

# Implications of a new standard in safety

# Safety statistics

What is the impact on renumeration/bonuses for employees with safety KPIs?

### Processes

Can all near-misses be investigated and signed off by the CEO?

## **Insurance**

What is the impact on insurance premiums?

## Privacy and sharing

Who has access to the data and how can it be used?

## Roles and responsibilities

Who should review the data? Who can determine safe and unsafe?

# **Presien**

# **Presien**

Dr Kieran MacKenzie

Founder | CRO Presien

+61 421 751 986 kieran.mackenzie@presien.com presien.com